## **Utility Construction Technician ORIENTATION**

## **1. Student must enroll in two (2) courses:**

- **Truck Driving Semi-level 1** 3-week, Mon-Thurs, 6-hour days, Class time: 8:00 a.m.- 2:30 p.m. (½ hourlunch)
- $\blacktriangleright$  Truck Driving Semi-Level 2 3-week, Mon-Thurs, 10-hour days
- Behind the Wheel-TBD
- 2. **Commercial Driver's License:** [Wisconsin Commercial Driver's License Manual](https://wisconsindot.gov/Documents/dmv/shared/bds356-cdl-manual.pdf)
	- $\blacktriangleright$  Sections to Pass:
		- o General Knowledge
		- o Air Brakes
		- o Combination Vehicle

Tests are all multiple choice. You have up to 5 times to pass each test (80% minimum required). **DO NOT USE ALL 5 ATTEMPTS.** If you are having difficulty passing a section. Contact your instructor for assistance.

Take one test at a time allowing at least one month to accomplish all three tests. The DMV will save your scores. **CLP is only valid for 6 months or 180 days** so plan accordingly to cover the duration of your course for skills testing out on the CDL Exam.

Approximate cost (out of pocket): \$30

Prior to picking up actual CLP from the DMV, you must have in your possession a Fed Med Card (approximate cost: \$100). Find a certified doctor at [National Registry of Certified Medical Examiners.](https://www.fmcsa.dot.gov/regulations/national-registry/national-registry-certified-medical-examiners)

## **3. Pre-employment Drug Screen Required.**

- **TWO WEEKS PRIOR TO CLASS START, complete a drug test at Mayo Health Clinic.** 
	- o Chain of Custody Form Provided by WITC Student Services, take with you to your appointment. **DO NOT fill out any portion prior to your appointment.**
	- o Approximate cost (out of pocket): \$60 \$70
- 4. **Email CDL instructor at** [janine.running@witc.edu](mailto:janine.running@witc.edu) **prior to the first day of class:**
	- $\blacktriangleright$  FRONT & BACK of your regular Class D driver's License
	- **FRONT & BACK of your CLP (Commercial Driver's License)**
	- **FRONT of Fed Med Card**
- 5. **Register for the** [FMCSA Drug and Alcohol Clearinghouse](https://clearinghouse.fmcsa.dot.gov/Register)**-**mandated by the FMCSA **PRIORTO** the first day of dass.
	- **E-mail CDL Instructor screen shot of your dashboard once you are registered**
	- E-mail CDL Instructor signed [Clearinghouse Consent Form](https://clearinghouse.fmcsa.dot.gov/Resource/Index/Consent-Requests-Driver)
	- No cost
- 6. **WITC uses the Blackboard learning platform.** Ensure that you have signed into My [Campus](https://idp.quicklaunchsso.com/authenticationendpoint/login.do?commonAuthCallerPath=%2Fpassivests&forceAuth=false&passiveAuth=false&tenantDomain=witc.edu&wa=wsignin1.0&wct=2020-10-07T14%3A30%3A46Z&wctx=rm%3D0%26id%3Dpassive%26ru%3D%252fcas%252flogin%253fservice%253dhttps%25253A%25252F%25252Fmycampus.witc.edu%25252Fadmin%25252Fsecured%25252F988%25252Fapi%25252Fauth%25253Furl%25253Dhttps%25253A%25252F%25252Fmycampus.witc.edu%25252Fhome%25252F988&wtrealm=https%3A%2F%2Fcps78.quicklaunchsso.com%2F&sessionDataKey=740ec082-a850-4655-9da5-e634f6fad139&relyingParty=https%3A%2F%2Fcps78.quicklaunchsso.com%2F&type=passivests&sp=cps78.quicklaunchsso.com&isSaaSApp=false&authenticators=BasicAuthenticator:LOCAL)  [WITC](https://idp.quicklaunchsso.com/authenticationendpoint/login.do?commonAuthCallerPath=%2Fpassivests&forceAuth=false&passiveAuth=false&tenantDomain=witc.edu&wa=wsignin1.0&wct=2020-10-07T14%3A30%3A46Z&wctx=rm%3D0%26id%3Dpassive%26ru%3D%252fcas%252flogin%253fservice%253dhttps%25253A%25252F%25252Fmycampus.witc.edu%25252Fadmin%25252Fsecured%25252F988%25252Fapi%25252Fauth%25253Furl%25253Dhttps%25253A%25252F%25252Fmycampus.witc.edu%25252Fhome%25252F988&wtrealm=https%3A%2F%2Fcps78.quicklaunchsso.com%2F&sessionDataKey=740ec082-a850-4655-9da5-e634f6fad139&relyingParty=https%3A%2F%2Fcps78.quicklaunchsso.com%2F&type=passivests&sp=cps78.quicklaunchsso.com&isSaaSApp=false&authenticators=BasicAuthenticator:LOCAL) for both e-mail & Blackboard prior to class.
- **7. On first day of scheduled Behind the Wheel, bring your original signed copy of:**
	- $\blacktriangleright$  Risk of Acknowledgement Waiver & Hold Harmless Agreement
	- **Driver Education-CDL Authorization General**
	- $\blacktriangleright$  Clearinghouse Authorization (previously e-mailed to instructor prior to first day of class) with screen print of dashboard indicating it has been completed

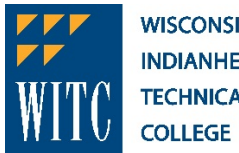